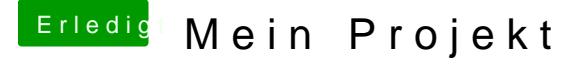

Beitrag von Paul1983 vom 10. März 2017, 09:43

Hallo!

Heute hab ich endlich Zeit das ich meinen HT einrichte doch leider komm ic Logo vor dem Installer.

Die Intel GraKa ist Aktiviert und der Monitor läuft auch darüber. Muss i Installieren ausbauen?